#### REALIZZAZIONE SITI WEB | WEB DESIGN | CSS | PROGRAMMAZIONE | FLASH | SEO | PHP DATABASE | E-COMMERCE | INTERNET | RSS [ROSIGNANO SOLVAY LIVORNO TOSCANA ITALIA]

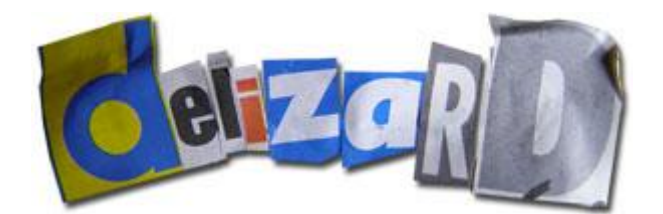

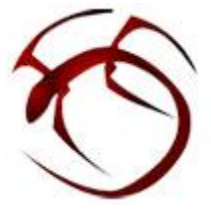

#### PRESENTAZIONE

Realizzazione Siti Web / Web Design / Flash & PHP Developer / Posizionamento Motori di Ricerca

Realizzazione di Siti Web professionali di cui curo personalmente grafica [Web design] e programmazione [Web development] ricercando, per ogni progetto, la messa on-line di un'immagine originale e personalizzata, su misura del cliente.

Flash è il software preferito con il quale amo sviluppare le mie applicazioni Web, cd-rom e desktop application, sia in toto, sia come piccole animazioni o photogallery all'interno di pagine Web statiche.

Realizzo anche Siti Internet dinamici, con l'ausilio del linguaggio di programmazione PHP e del supporto del database MySQL; grazie all'utilizzo di questi strumenti si possono creare aree del sito ad accesso riservato mediante la quale aggiornare in totale autonomia i propri contenuti: pagine, news, foto, ecc.

Per realizzazioni ancora più complesse, quali Blog, CMS, Portali o E-commerce, mi avvalgo di prodotti open - source quali Nucleus, Joomla, Wordpress, Drupal e Magento.

Affronto anche problematiche SEO di posizionamento sui principali motori di ricerca sia tramite azioni interne (un'ottimizzazione generale del sito) che esterne (diffusione link) e/o consulenza su altre possibilità di intervento. Realizzo News RSS in formato XML validato.

Altri servizi: Registrazione Domini senza costi aggiuntivi, restyling Siti Web esistenti, realizzazione Banner e Newsletter. Grazie alla rete di collaborazione con altri freelance si offrono anche servizi di grafica pubblicitaria e video (ripresa e post-produzione).

Offro servizio gratuito di consulenza in merito alle pagine del vostro Sito Web. Lavoro principalmente nel Comune di Rosignano Marittimo, su Livorno e in Toscana (Firenze) ma, a distanza, seguo costantemente progetti anche su Milano e Barcellona.

#### **CONTACT**

Dott. Francesco Giubbilini | [www.millestanze.it](http://www.millestanze.it/) {aka:Delizard} FREELANCE P.IVA 01529050492

Via F. Petrarca 5, 57013 Rosignano Solvay (Livorno) | TOSCANA – ITALIA

Wind Mobile: 335 8451281 Office (tel/fax): 0586 793032 Email: delizard@millestanze.it | Skype: delizard

ORARIO DI DISPONIBILITA' Lun. Ven. : 09:00 / 19:00 | Sabato : 09:30 / 13:30 | Domenica : solo urgenze

# GUIDA ALL'OTTIMIZZAZIONE DELLE PROPRIE PAGINE WEB

Per approfondire nella [sezione download](http://www.millestanze.it/download-free-software-and-ebook.html) del mio sito potete trovare dei documenti interessanti da leggere.

Se qualcuno vuole contribuire a migliorare il contenuto di questa pagina, può [scrivermi un'email](http://www.millestanze.it/) e in brevissimo tempo metterò on-line il contributo!

### AZIONI INTERNE:

### Fattori interni al Sito che influenzano la posizione nei Motori di Ricerca

#### IL NOME DEL DOMINIO

In qualche modo la corrispondenza delle parole utilizzate nel nome del dominio con quelle che si utilizzeranno per effettuare la ricerca, acquistano una certa influenza.

#### L'ETA' DEL DOMINIO

L'età del dominio è molto importante: se si è appena comprato un nuovo dominio da qualche settimana/mese non si può pensare di arrivare subito in cima alla lista dei risultati in quanto l'età (da quanto tempo un dominio è attivo) è un indice di FIDUCIA verso la stabilità del sito e il business che esso rappresenta/illustra.

Ecco perché è anche importante non rinnovare il dominio di anno in anno ma magari, se si può, acquistare subito un pacchetto di più anni: questo "assicura" su una certa previsione di stabilità.

#### LA PIATTAFORMA HOSTING

Acquistare un nuovo dominio e cercare di spendere il meno possibile, o addirittura gratuitamente è controproducente. La qualità dell'hosting e la sua "reputazione" è un fattore importante nel calcolo del ranking.

Meglio sarebbe affidarsi ad un buon Hosting che sia anche della stessa nazionalità del dominio; meglio ancora usufruire, se si può, di un IP dedicato.

Inoltre sarebbe il caso di assicurarsi che, se siamo su hosting condiviso, che altri siti residenti sul nostro server non siano classificati come SPAM.

#### II TITOLO DELLA PAGINA

Fondamentale. E' molto importante dare un titolo preciso, descrittivo, non troppo lungo (max. 70 caratteri) ad ogni pagina del proprio sito facendo uso di parole significative.

#### IL METATAG DESCRIPTION

Ai fini del posizionamento nelle SERP non credo abbia un peso significativo, ma lo diventa in quanto può essere la descrizione che compare sotto al titolo del nostro sito nei risultati della ricerca. E' bene utilizzare una descrizione diversa e mirata per ogni pagina. (massimo 170 caratteri)

#### IL METATAG KEYW ORDS

Non credo cha abbia un grosso peso ai fini del posizionamento all'interno delle SERP ma è bene utilizzarle e mirate per ogni pagina.

[Delizard – Web Design e Sviluppo Siti Web](http://www.millestanze.it/) | [RSS](http://www.millestanze.it/news.xml) | [Blog](http://www.millestanze.it/myblog)

#### I METATAG GEOGRAFICI

Non ne conosco sinceramente la reale importanza, ma per un business di portata locale può essere sempre utile inserirli. Aq uesto indirizzo uno strumento utile per crearli in automatico dopo aver inserito l'indirizzo della propria sede: GeoTag

#### QUALITA' E STRUTTURA DEI CONTENUTI

Importantissima! Creare un sito web con un'alta qualità e originalità di contenuti sta diventando sempre più significativo ed importante.

I contenuti testuali devono essere ben scritti, originali, con un uso oculato e mirato di parole chiave soprattutto nelle prime 200 parole del sito.

Anche la strutturazione dei contenuti è importantissima: creare una gerarchia: TITOLO (H1) > Sottotitolo (H2) > descrizione (p) , in modo tale che anche visivamente e graficamente l'impaginazione per livello di importanza rispecchi le tre parti fondamentali di un articolo, è cosa graditissima ai motori di ricerca.

Inoltre mettere in grassetto (possibilmente preferire il tag strong al bold) o in corsivo (i) all'interno del testo le parole chiave è un altro segnale che i motori recepiscono.

#### IMMAGINI E TAG ALT - LINK E TAG TITLE

Per ogni immagine utilizzata e necessario specificare una breve descrizione della stessa nel tag ALT.

Questo ci permette inoltre di aumentare la keywords density della nostra pagina e tematizzarla ancora di più (...senza però strafare con l'utilizzo della stessa parola!)

Personalmente faccio anche uso, per i link, del tag TITLE.

#### IL FOOTER

Mettere in ogni pagina un footer con gli estremi aziendali/personali è un'opzione che facilita il possibile cliente a prendere contatto e quindi è visto di buon occhio dai motori!

Sarebbe anche importante includere due link rispettivamente per "Politica sulla Privacy" e "Termini e Condizioni", in quanto fanno chiarezza sulle modalità attraverso le quali verranno utilizzati i possibili dati personali di chi si registra al sito.

E' altresì importante ripetere nel footer il menù di navigazione del sito, soprattutto se il menù principale è animato ed in flash.

#### LINK, SITEMAP E ROBOTS.TXT

Cerchiamo di strutturare la navigazione del nostro sito con menù testuali in html, con il testo della parola linkata strategicamente scelto.

Spandiamo, senza esagerare, anche link tra una sezione e l'altra all'interno degli articoli, in modo che ci sia un'organicità di rimandi e che sia facile per i motori trovare e indicizzare tutte le pagine. (Su questa cosa ho recentemente letto un articolo di un SEO inglese che consiglia di utilizzare, per i link di navigazione interna, l'attributo "rel=nofollow")

Creare una sitemap in html in cui si elenca tutte le pagine del nostro sito e crearne una anche in formato XML da inviare a Google attraverso il tool gratuito messo a disposizione "Strumenti per Webmaster".

Evitare di creare pagine con lunghi elenchi di link in uscita, e fare attenzione a che siti linkiamo.

Consiglio anche di far uso del file robots.txt in modo da indicare ai motori di ricerca su quali cartelle/file focalizzare l'attenzione e quali invece non considerare.

#### NOME DI FILE, CARTELLE E IMMAGINI

Importante assegnare alle pagine e alle cartelle sul server un nome significativo che anticipi, tramite parole chiave, il contenuto della pagina in cui ci troviamo o nella quale stiamo per andare. Per separare le parole chiave è preferibile il trattino "-" all'underscore "\_"

#### GESTI ONE DELL'ERRORE 404 PAGE NOT FOUND

Per non lasciare i nostri visitatore in balia dell'anonima pagina di errore 404 - Page Not Found (perchè forse hanno sbagliato a digitare l'URL di un pagina, o forse perchè avevano memorizzato nei preferiti un pagina che non esiste più) è bene cercare di personalizzare questa pagina di errore, inserendo un "custom message" e alcuni link che aiutino lo sventurato user a ritrovare la via di casa, la Homepage :)

(Non sempre è possibile effettuare questa personalizzazione, perchè è necessario intervenire sul file .htaccess)

#### FILE FLASH

I motori di ricerca stanno migliorando nell'indicizzazione dei file SWF e del loro contenuto: Google già indicizza i contenuti di testo statico e riesce a leggere i link nel comando getURL().

Inoltre, per embeddare il file swf nella pagina web è consigliato l'utilizzo della tecnica del flashObject, in modo tale da poter inserire nella pagina un testo alternativo nel caso l'utente non visualizzasse il flash (e quel testo alternativo sarà indicizzato!).

Se non si utilizza tale tecnica ed importiamo il file swf nella pagina web tramite dreamweaver, preoccupiamoci almeno di inserire un titolo e una descrizione significativa.

Se si costruisce un sito web interamente in flash è buona regola crearne anche una versione alternativa in html, in modo da offrire i contenuti in modo migliore ai motori di ricerca.

#### BLOG e FEED RSS

Dotarsi, in affiancamento al proprio sito, di un Blog e di un canale RSS è molto importante.

Questo ci permette di tenere i nostri possibili lettori sempre aggiornati sulle nostre ultime news e/o su articoli da noi scritti; questi canali ci permettono di instaurare un dialogo più diretto con gli altri e di diffondere i nostri contenuti più facilmente.

E' possibile inserire tra i tag < head > e < /head > delle pagine web del nostro sito l' Auto-Discovery Code, ovvero una linea di codice che indica immediatamente ai browser dove andare a cercare la risorsa RSS. La linea da inserire è questa:

< link rel="alternate" type="application/rss+xml" title="Your Title" href="The URL of Your RSS Feed" />

Ricordatevi di collegare il vostro Feed RSS con portali, social network (Twitter su tutti!), directory ecc. in modo tale da diffondere con l'aggiornamento di un solo file, le vostre news in maniera esponenziale!

Non dimenticate di mettere in fondo ad ogni news (che deve essere ben scritta, ricca di buoni contenuti e accattivante!), un riferimento al vostro sito per chi fosse interessato ad approfondire... :)

Molto attuali sono oggi i servizi di Ping grazie ai quali è possibile segnalare in contemporanea, ad una molteplicità di directory e aggregatori, il nostro Blog/RSS e quindi di conseguenza il nostro sito, accelerandone l'indicizzazione. Alcuni dei migliori servizi di Ping attualmente sono: feedping.com, feedage.com, feedburner.com/fb/a/ping, icerocket.com/c?p=ping, rpc.weblogs.com, blogsearch.google.com/ping, technorati.com/ping, submitexpress.com/submit.html, pingates.com/index.php ping.in/, pingmyblog.com, bpinger.com, autopinger.com, pingomatic.com, feedshark.brainbliss.com, pingoat.com, blogstreet.com

### AZIONI ESTERNE:

## Link Building, Rassegne Stampa On-line, New sletter, Business Map di Google, Directory, RSS and Blog Directory, Bookmark, Social Netw ork, Video, Ebook, File Sharing, Operazioni extra-internet

Una volta che si è costruito il proprio sito web con tutti i crismi necessari per farlo ben gradito agli spider dei motori di ricerca arrivano i compiti "extra", ovvero quelle attività e quelle metodologie da mettere in atto per "spingere" il nostro sito nelle SERP.

Link Building: creare una rete di link (link verso di noi, scambio link, meglio ancora link unidirezionali) con altri siti web e/o blog, possibilmente autorevoli e che trattano dello stesso argomento del nostro. Una cosa importante è anche inserire dalle nostre pagine link a tema verso siti molto autorevoli.

Inoltre, cerchiamo di fare in modo che il testo linkabile che richiama il nostro sito contenga le keywords per le quali a noi interessa essere trovati; questo è da preferire di gran lunga a riportare nel link il nome del dominio o altre parole prive di riferimento oggettivo (credit, powered by, clicca qui, ecc.)

\* Ma in che modo Google classifica i Link?

Nel determinare il valore dei link, Google analizza diversi parametri:

A) CARATTERISTICHE DELLA PAGINE CHE LINKA: url della pagina, numero di link totali presenti nella medesima pagina, presenza di altre parole nella pagina, confronto tra il testo-ancora del link e le altre parole della pagina (importanza della prossimità semantica; per questo motivo è bene che i siti che ci linkano trattino grosomodo del nostro stesso argomento). B) CARATTERISTICHE DEL LINK: colore e dimensione dell' "anchor text", posizione del link, numero di parole, quanto commerciale è il testo/slogan del link, lunghezza dell'URL linkato, se il link è testo o immagine, contestualità delle parole. C) DATI SUL COMPORTAMENTO DEGLI UTENTI: lingua e interessi degli utenti, query di ricerca degli utenti, frequenza dei link cliccati, azioni di navigazione (form compilati, link visitati, iscrizioni, ecc.).

D) CARATTERISTICHE DELLA PAGINA LINKATA: url della pagina, siti web associati, parole nell'url, lunghezza della stringa url.

Rassegne Stampa: creare e mantenere una rassegna stampa on-line pubblicando articoli tematici e dal buon contenuto con link che punta alla nostra fonte. Metto in questa sezione anche la creazione di news in formato RSS e di un Blog per invitare gli utenti a discutere/commentare i nostri argomenti.

New sletter: dare la possibilità agli utenti di iscriversi alla nostra Newsletter e impegniamoci a mantenerne una di alto livello, con argomenti nuovi e accurati, con un bel link sempre verso la nostra fonte.

Business Maps (oggi "Google Place"): creare una propria Business Map sul sito Google è importante non tanto per spingere il nostro sito ma per uscire nei risultati geografici locali accanto alla mappa. Questo fatto, per attività che azionano principalmente sul territorio di riferimento può essere davvero una bella risorsa!

Directory (Sito, Blog, RSS): iscrivere il proprio sito alla maggiori/migliori Directory: **Dmoz**, Yahoo, Google, MSN, Virgilio. L'iscrizione a DMOZ ha secondo me ancora un grande significato anche per tutte le altre directory che pescano direttamente dalle sue liste, ...peccato che è difficile e dai tempi lunghissimi entrare in Open Directory! (a questo riguardo ho intavolato questa [discussione sul forum degli editori DMOZ](http://www.resource-zone.com/forum/showthread.php?p=274478&posted=1) e chi è interessato può leggerla).

Inoltre, non solo il [sito](http://www.millestanze.it/) può essere segnalato nelle Directory, ma anche il proprio [Blog](http://www.millestanze.it/myblog) e il proprio [canale RSS di news](http://www.millestanze.it/news.xml). In questo modo possiamo far viaggiare per la rete i nostri ultimi articoli e le nostre novità, con link e testi, e addirittura, per quanto riguarda il feed rss, cominciare ad essere seguiti costantemente da persone interessate tramite i loro "reader".

Search Engine: i motori di ricerca, tramite gli spider, solitamente riescono ad incizzare autonomamente le pagine web.. ma se gli diamo una mano è sicuramente meglio! Oggi, i motori di ricerca più importanti mettono a disposizione dello sviluppatoreun'area riservata denominata comunemente webmaster tools dove è possibile inviare la propria sitemap e/o il file robots e analizzare alcune statistiche del nostro sito. Altri motori di ricerca permettono di segnalare anche ilproprio canale RSS o di specificare manualmente alcuni tags che desideriamo abbinare al nostro dominio. Tutte azioni sicuramente consigliatissime!

Bookmark: iscriversi a siti di bookmark (ce ne sono a centinaia) nei quali sottoscrivere il proprio link con relativa descrizione è un'altra maniera per far crescere la nostra presenza sul web. Solitamente si tratta di inviare una "storia" (la descrizione) con il riferimento dell'url della fonte (il link) e gettare il tutto in pasto ai possibili lettori che normalmente hanno anche la possibilità di votare/commentare la notizia proposta.

Forum: anche iscriversi a diversi Forum (e magari partecipare attivamente!) è una strategia utilizzata per spingere il proprio sito nelle serp per alcune chiavi di ricerca, grazie ai link che solitamente la pagina del profilo permette di inserire e al link in firma che chiude tutti i nostri interventi.

[Delizard – Web Design e Sviluppo Siti Web](http://www.millestanze.it/) | [RSS](http://www.millestanze.it/news.xml) | [Blog](http://www.millestanze.it/myblog)

Social Network: è accesa la diatriba sul fatto se i link al nostro sito provenienti dai profili dei Social Network spingano o no le nostre pagine nelle SERP. Sicuramente concordano tutti che, nell'Era 2.0 dei Social Network, avere propri profili su Facebook, Twitter, MySpace. ecc. è sicuramente un modo di farsi conoscere e stringere nuovi rapporti. Anche i portali di collaborazione professionale possono dare un aiuto in questo senso.

Video: già da qualche anno i video stanno assumendo sempre più importanza in ambito web e non sfruttare questa potenzialità è una non piccola manchevolezza...

Creare un proprio video di presentazione ed inserirlo nei principali network di raccolta video (youtube, vimeo, google video, yahoo video, daily motion, metacafe, veoh, msn video, aol video, ecc.) è un'azione assolutamente da non tralasciare in quanto, creando un proprio profilo, si ha anche la possibilità di associare al video i nostri riferimenti e il link al nostro sito.

Ebook e File Sharing: Quella degli ebook è un'altra possibilità per spargere link e attrarre visitatori presso il proprio sito. Convertendo i nostri articoli/contenuti in formato PDF ed inviandoli a portali che raggruppano questo tipo di contenuto (es: http://www.free-ebooks.net/, http://www.getfreeebooks.com, and http://www.myebook.com) possiamo renderci più popolari. Ricordarsi di inserire sempre in ogni ebook un link che punta verso il nostro sito! Alcuni siti di File Sharing sono: scribd.com, docshare.com, docstoc.com e slideshare.net

### Operazioni extra-internet:

Fino a qui abbiamo parlato di azioni da compiere sul proprio sito web o nella rete per far crescere la popolarità del nostro sito; ma non bisogna mai dimenticare l'importanza di un buon fermento anche extra-internet :)

Se si hanno le possibilità ovviamente, far parlare di sé anche fuori da Internet (cartellonistica, brochure, convegnistica, eventi, radio, tv, ecc.) crea e convoglia comunque un ottima attenzione verso il proprio sito, con conseguenti click, link spontanei (se i contenuti sono di buon livello ovviamente!), passa-parola. ecc.

### RIEPILOGO: La Piramide SEO:

Grazie alla newsletter di Axandra.com ho trovato molto esplicativa e semplice la raffigurazione piramidale di tutto quanto detto sopra; l'immagine è la seguente:

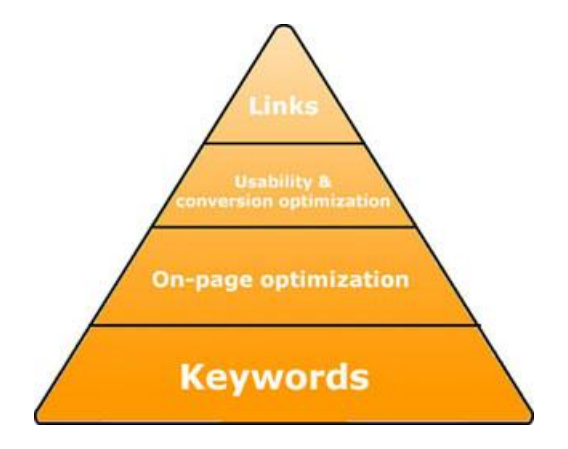

Questa immagine ci dice come sia importante partire, per prima cosa, dalla base: l'identificazione delle keywords per le quali vogliamo che il nostro sito sia massimamente ottimizzato.

In secondo luogo si passa all'ottimizzazione interna delle pagine, possibilmente focalizzare l'ottimizzazione di ogni pagina in base al suo argomento specifico o predominante.

In terzo luogo bisogna creare una grafica accattivante ed user-friendly, che dia fiducia all'utente, che lo faccia navigare nel sito senza fatica, che gli faccia trovare quello che cerca: in questo modo fidelizziamo i clienti!

A questo punto e solo ora, quando disponiamo on-line di un sito ottimamente realizzato secondo i tre punti precedenti, possiamo dedicarci alla link building e alla divulgazione.. perchè altrimenti saranno tutte visite a fondo perduto!!!

# Prospettive ed altro…

I motori di ricerca sono in continua evoluzione; ad esempio circola la notizia che per il 2010 un nuovo fattore importante di ranking sarà la velocità di caricamento delle pagine...

Per quanto mi è possibile cercherò di seguire e rimanere aggiornato sulle tecniche/azioni SEO e manterrò aggiornata questa sezione con le nuove scoperte che farò! :)

Penso anche che sia importante, oltre ad azioni "on-line", creare e mantenere viva una forma di attività reale, extra-internet che faccia parlare e sparga il nostro nome "in giro": poi blog e forum parleranno di noi... e i link spontanei fanno un gran lavoro!!

Vorrei terminare questa pagina con un'allusione ad un'idea che recentemente mi è balenata in testa: non sò se già è stata pensata, però mi piacerebbe che i motori di ricerca fossero anche ETICI, ovvero che cominciassero a far [contare anche i "comportamenti reali" che i detentori di siti web](http://www.giorgiotave.it/forum/societa-e-impegno-civile/129058-risultato-nelle-serp-influenzato-dai-fatti-sociali-cronaca-ecc.html) compiono nella realtà, così come ho già scritto aprendo un post sul forum GT...

Spero che qualcuno condivida con me le sue idee in merito a questo!

Proprio in quest'ottica approvo in toto la proposta di candidare Internet al [Premio Nobel per la Pace](http://www.codiceinternet.it/profiles/blogs/internet-premio-nobel-per-la)! A metà tra una provocazione e una verità, se leggiamo la motivazione mi pare che, un uso appropriato della rete non possa che portare ad un futuro migliore:

"Abbiamo finalmente capito che Internet non è una rete di computer, ma un intreccio infinito di persone. Uomini e donne, a tutte le latitudini, si connettono tra loro, attraverso la più grande piattaforma di relazione che l'umanità abbia mai avuto. La cultura digitale ha creato le fondamenta per una nuova civiltà. E questa civiltà sta costruendo la dialettica, il confronto e la solidarietà attraverso la comunicazione. Perché da sempre la democrazia germoglia dove c'è accoglienza, ascolto, scambio e condivisione. E da sempre l'incontro con l'altro è l'antidoto più efficace all'odio e al conflitto. Ecco perché Internet è strumento di pace. Ecco perché ciascuno di noi in rete può essere un seme di non violenza. Ecco perché la rete merita il prossimo nobel per la pace.

E sarà un nobel dato anche a ciascuno di noi."

Un saluto a tutti!